## **Consulta de Atestados (ASO) (CCSSTA610)**

Esta documentação é válida para todas as versões do Consistem ERP.

## **Pré-Requisitos**

Não há.

## **Acesso**

Módulo: RH - Segurança e Saúde do Trabalho

Grupo: Monitoramento da Saúde

## **Visão Geral**

O objetivo deste programa é consultar os atestados cadastrados no programa [Cadastro de Atestado \(ASO\) por Funcionário \(CCSSTA100A\)](https://centraldeajuda.consistem.com.br/pages/viewpage.action?pageId=317240521), permitindo filtrar pelas situações que os mesmos se encontram.

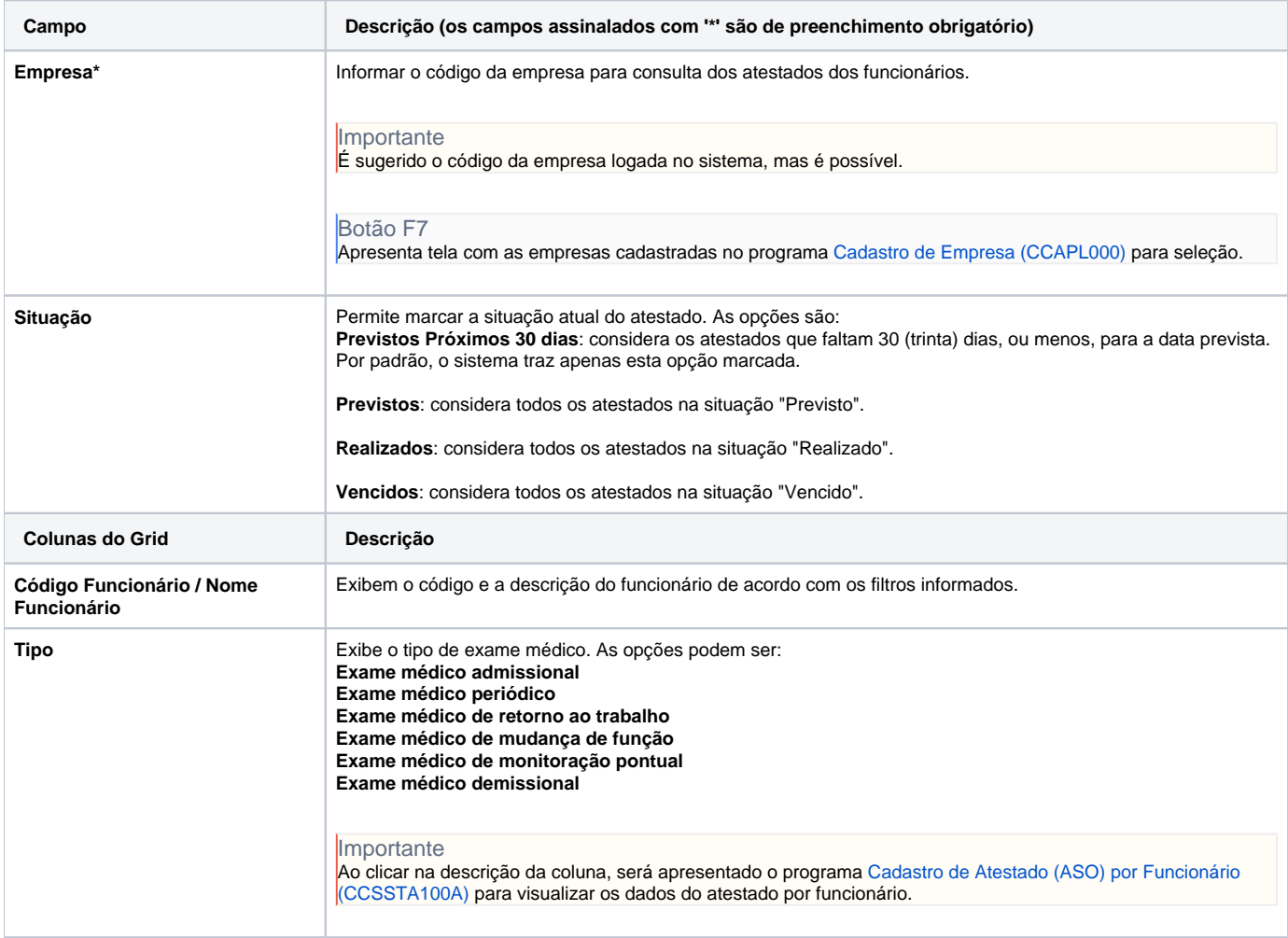

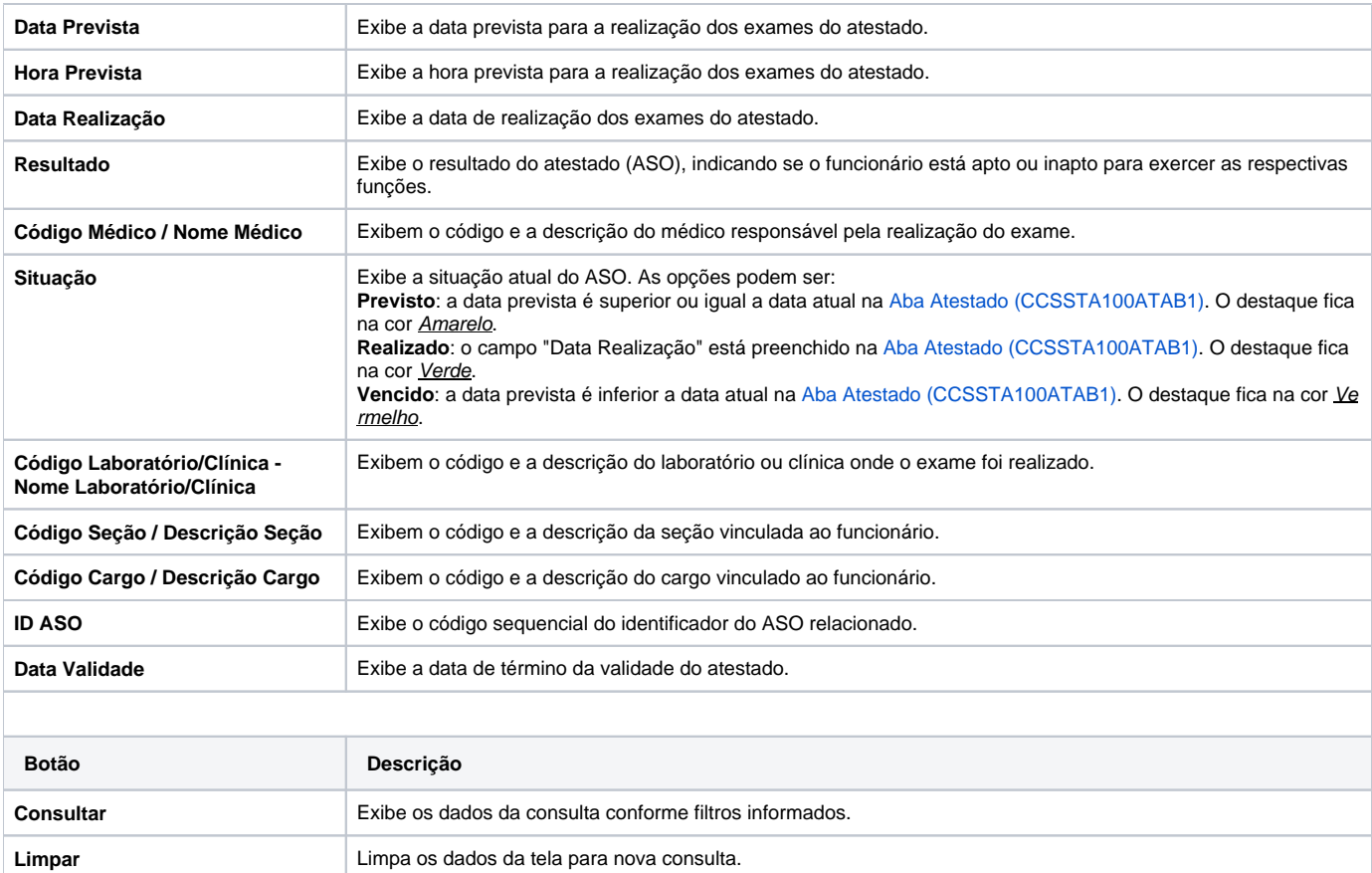

Atenção

As descrições das principais funcionalidades do sistema estão disponíveis na documentação do [Consistem ERP Componentes.](http://centraldeajuda.consistem.com.br/pages/viewpage.action?pageId=56295436)

A utilização incorreta deste programa pode ocasionar problemas no funcionamento do sistema e nas integrações entre módulos.

Exportar PDF

Esse conteúdo foi útil?

Sim Não